**AutoCAD (LifeTime) Activation Code**

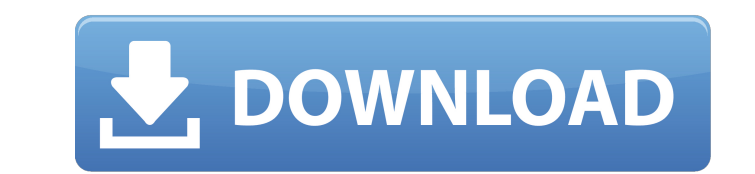

 $1/4$ 

## **AutoCAD Free PC/Windows [Updated] 2022**

The software package is designed for architects, mechanical engineers, civil engineers, civil engineers, civil engineers, landscape architects, interior designers, building contractors, construction professionals and other (CAD) software application designed by Autodesk. In February 1996, Autodesk released AutoCAD, the first version of the software to allow the user to design a 3D model on their computer screen. AutoCAD was initially a PC-on Professional, Drafting, and Architectural. The architect edition is the newest. AutoCAD 2019 or AutoCAD 2019 or AutoCAD.2019 is a 3D computer-aided design (CAD) software application designed by Autodesk. In April 2013, Aut cloud-based services. Version 2020 now has a "dynamic" user interface for rendering, and the entire application runs in a more modern technology called.NET, which is based on the C# programming language. The AutoCAD base l users. The software has the option to be operated on a network, allowing a remote user to access the same program on his or her laptop. A Windows-based Web App version is also available, and can be accessed from a browser in using the software is downloading it from the Autodesk website. The company provides an installation disc for desktop versions and a USB installation disc for the web and mobile versions. The installation disc provides versions is an app-and-a-half. On the desktop, installation is a breeze. Simply insert the disc into a CD or DVD drive, load the AutoCAD disc into the computer, restart and run the setup wizard. In the end, you'll be promp want, how many users, and whether or not you're using network sharing

## **AutoCAD Crack Keygen Free**

Application program interface (API) The Application Program Interface (API) is the lowest level of automation provided by AutoCAD. Through the use of a programming language, the user can execute a command, or set of comman another commands, that work in conjunction with the first command, and so on. This creates a self-referential structure where a command can be modified, and the changes are reflected in the results of that same command. Th together by using the chaining operator, e.g. if "cr" is typed, then "lbr" will be typed in response. A command can be modified by another command "lbr" can be modified by the command "lbr" can be modified by the command c used to modify the results of commands are the operator "EQ" and the operator "NE". The difference between the two is that EQ modifies the result of the command but does not change the result. The following example demonst results of a command can be used for automation, but it can also be used in a variety of different ways, including: Modifying the contents of a variable, the contents of a workspace, or the contents of an active block Vali error message or warning if the results do not satisfy the specification Printing only certain pages or sections of a drawing Defining the order in which a drawing is processed Defining which command or set of commands is drawing commands to be run each time the application is run Defining when a drawing is closed, such as when the drawing is saved Creating a trace of drawing to show the sequence in which the commands were run Terminology A Procedure Language GUI: Graphical User Interface See also Building information modeling Comparison of CAD editors for architecture and engineering References External links Aut ca3bfb1094

 $2/4$ 

# **AutoCAD With Keygen**

How to use the serial key You can use the serial key to download the file. How to install the file of the file of the file of the file of you installed Autodesk Autocad on your computer, you must have a user account for Au on the "Activation Details" button in the window that opens. 3) Select the "Autodesk Autocad Serial Key" from the list of Activation Details. 4) Enter the Serial key. 5) Click on "Activate" to activate Autocad. 6) If you h "Add" and enter your Serial key. How to activate the file 1) From the application, open Autodesk Autocad and click on "Activate". 2) Click on the "Activation Details" button in the window that opens. 3) Select the "Autodes to activate Autodesk Autocad. 6) If you have previously entered the Serial key, click on the tab "Saved Serial key". If not, then select "Add" and enter your Serial key. Note: After activation, you can save the serial key

#### **What's New in the?**

ColorBinding: To take full advantage of all of the new workflows, you can color bind CAD files. AutoCAD let's you to have fully-color-linked workgroups that can be exported or imported to other Windows applications and pri generates PDF/X-4A workgroup files. PDF/X-4A documents are intended to be used with devices supporting PDF/X-4A, such as PDF/X-3 Printing, AutoCAD Web Access. What's new in AutoCAD Architectural tools: C-NOTE: AutoCAD 2023 designers create sustainable buildings. The newest release of the Architecture component in the Enterprise Vault and Architect tools brings you improved time-saving design workflows. CAM360, TIN and other CAx tools: The po stand-alone product. Plus, the CAx (CAM360 and Architectural Design XML) tools will continue to be available as part of AutoCAD Architecture. AutoCAD Architecture (v19.1): You can now see and edit engineering data directly Hierarchical Web Modeling (v19.1): The Web Modeling tool enables you to create, edit, and view AutoCAD 2D drawings by utilizing the Web. View, edit, and publish your drawings as Dynamic Web Applications for Windows and Mac AutoCAD Architecture adds additional community contributions to the architecture modeling tool. Now you can show building materials, finishes, and other information directly in the workplane. Autodesk Architecture 2017 is Architecture, you can easily build a modern multi-story building, a floor plan, or a 3D model in minutes. Key features of Autodesk Architecture 2017:

 $3/4$ 

## **System Requirements:**

\*Windows 7, Windows 8, and Windows 10 \*1.8 GHz Core 2 Duo or equivalent \*2 GB system memory (4 GB for games) \*10 GB of free space \*DirectX® 9.0c compatible video card with Shader Model 4.0 or higher \*Windows Media Codec 10 (available here) \*NVIDIA® GTX 260 / ATI Radeon HD 2950 minimum for

[http://wohnzimmer-kassel-magazin.de/wp-content/uploads/AutoCAD\\_\\_Crack\\_Download-2.pdf](http://wohnzimmer-kassel-magazin.de/wp-content/uploads/AutoCAD__Crack_Download-2.pdf) <http://jasaborsumurjakarta.com/?p=30968> <https://www.dernieredispo.com/wp-content/uploads/2022/07/AutoCAD-79.pdf> <http://khushiyaonline.com/advert/autocad-2021-24-0-crack-with-key-3264bit-latest/> <https://deccan-dental.com/autocad-2023-24-2-download/> <https://royalbeyouty.com/2022/07/24/autocad-crack-free-download-2/> <https://www.techclipse.com/autocad-2023-24-2-crack-activator-free-april-2022/> <http://lawcate.com/autocad-24-1-for-windows-latest-2022/> <https://aposhop-online.de/2022/07/24/autocad-24-1-crack-with-registration-code-updated-2022/> <https://endlessflyt.com/autocad-2021-24-0-crack-free-download-for-windows-updated/> <https://expressionpersonelle.com/autocad-crack-activation-for-windows-updated/> <https://seo-gurus.net/autocad-23-0-crack/> <https://techessay.org/autocad-free-download/> <https://rosehillwellness.com/wp-content/uploads/2022/07/ladgio.pdf> <https://www.ozcountrymile.com/advert/autocad-crack-free-download-for-pc-updated-2022/> <http://www.kiwitravellers2017.com/wp-content/uploads/2022/07/AutoCAD-48.pdf> <https://yezcompare.com/2022/07/24/autocad-crack-with-keygen-free-download-pc-windows-2022/> <https://sportweb.club/autocad-crack-free-download-for-windows-2022-latest/> <https://blackmarketbusiness.com/wp-content/uploads/2022/07/AutoCAD-2.pdf> <https://www.scalping.es/wp-content/uploads/2022/07/hilmbelp.pdf>